## Microsoft 社の Windows10 のご利用について

平素は、当金庫インターネットバンキング(商工中金ビジネス Web、商工中金外為 Web(為替予約サービスを含む)、商工中金ダイレクト)をご利用いただき、誠にありが とうございます。

当金庫にて Microsoft 社の「Windows10」における「Internet Exploler11」での動作確 認が完了し、ご利用が可能となりました。

なお、「Windows10」の標準ブラウザである「Microsoft Edge」は、ご利用対象外とさ せていただきます。「Windows10」をご利用のお客さまは、「Internet Exploler11」をご利 用ください。

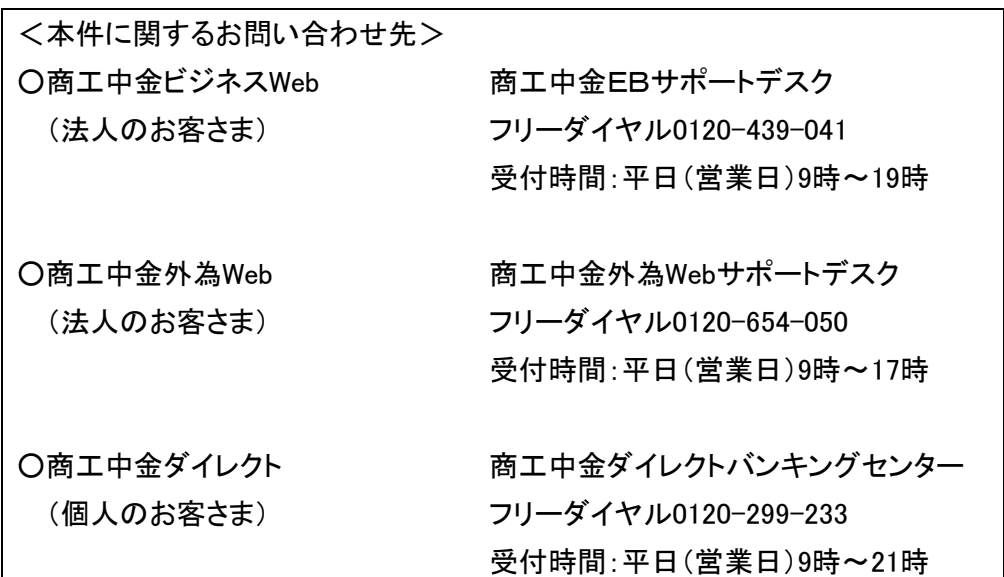